# CS 2810: Computer Organization and Architecture

| Spring 2024                           | Topics                                                                                                    |
|---------------------------------------|----------------------------------------------------------------------------------------------------|
| Jan 8-12                              | binary, 2s complement, binary logic (ch1), linux, cli, ssh                                                   |
| Jan 15-19 ( <i>MLK Day</i> )          | ch6: instructions, operands, memory, constants, logical/shift, mul/div, branch & jumps, conditionals & loops |
| Jan 22-26                             | gdb basics, floats intro, ch6: arrays, function calls, stack                                                 |
| Jan 29-Feb 2                          | gdb memory, endianness, float conversions both ways                                                          |
| Feb 5-9                               | functions, stack frames, memory map                                                                          |
| Feb 12-16                             | more debugger: ch7: microarchitecture, single-cycle processor                                                |
| Feb 19-23 ( <i>President's Day</i> )  | ch7: multi-cycle processor, pipelining                                                                       |
| Feb 26-Mar 1                          | ch7: advanced microarchitecture                                                                              |
| Mar 4-8                               |                                                                                                    |
| Mar 11-15 (Spring Break)              | -                                                                                                    |
| Mar 18-22                             | appx C: C overview, compilation                                                                              |
| Mar 25-29                             | appx C: variables, operators                                                                                 |
| Apr 1-5                               | appx C: function calls, control flow                                                                         |
| Apr 8-12                              | appx C: pointers, arrays, characters, strings, structs, typedef                                              |
| Apr 15-19                             | appx C: dynamic memory allocation, linked lists, standard library                                            |
| Apr 22-26 ( <i>Thursday</i> last day) | 8-bit computers                                                                                              |

Changes to the schedule will be announced in class.

#### Resources

- Syllabus
- Examples from class
- Adventure by Warren Robinett

## Getting started with Linux, CodeGrinder, GDB

- Installing Linux on Windows
- Installing Linux on Mac OS
- Setting up Linux for CodeGrinder assignments
- Intro to gdb for assembly language
- Command-line tutorial
- The missing semester of your CS education

### Assembly, C, and architecture resources

- RISC-V cheat sheet
- Modern Microprocessors: A 90-minute Guide
- Beej's Guide to C Programming

#### **Number conversions**

- Binary and hexadecimal number systems (Khan Academy)
- Two's complement review (11:44)
- Float review (13:47)
- Converting numbers to floats (10:23)
- Python script to convert 9-bit floats into decimal fractions

### Midterm exam practice

- Binary/decimal/hex practice problems
- Two's complement practice problems

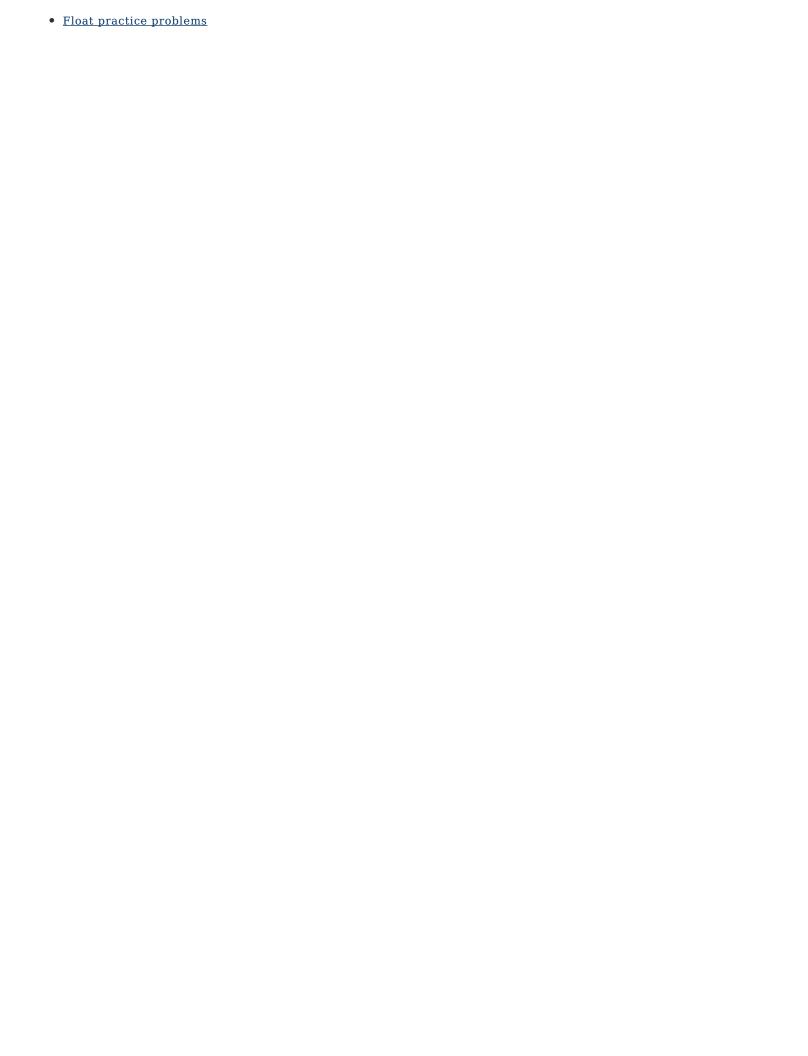